## **Chapter 7 How to code subqueries**

## **Exercises**

## **Enter and run your own SELECT statements**

In these exercises, you'll enter and run your own SELECT statements.

You will submit only the final solution to each of the questions. Therefore, there should be only one SELECT statement submitted per question. To submit your completed exercise solutions, create a Word document or a text file (\*.sql or \*.txt) with the following information at the top of the file:

First and Last Name My Guitar Shop Exercise Solutions for Chapter 7

Save your file as firstName\_lastName\_ch7mgs. For example, your instructor would save the file as laura\_goadrich\_ch7mgs.docx if she were turning in a Word file.

Submit your completed solution file to Blackboard under the Chapter 7 My Guitar Shop Exercises assignment section.

1. Write a SELECT statement that returns the same result set as this SELECT statement, but don't use a join. Instead, use a subquery in a WHERE clause that uses the IN keyword.

```
SELECT DISTINCT category_name
FROM categories c JOIN products p
  ON c.category_id = p.category_id
ORDER BY category_name
```
2. Write a SELECT statement that answers this question: Which products have a list price that's greater than the average list price for all products?

Return the product name and list price columns for each product.

Sort the results by the list\_price column in descending sequence.

3. Write a SELECT statement that returns the category name column from the Categories table.

Return one row for each category that has never been assigned to any product in the Products table. To do that, use a subquery introduced with the NOT EXISTS operator.

4. Write a SELECT statement that returns three columns: email\_address, order\_id, and the order total for each customer. To do this, you can group the result set by the email address and order id columns. In addition, you must calculate the order total from the columns in the Order\_Items table.

Write a second SELECT statement that uses the first SELECT statement in its FROM clause. The main query should return two columns: the customer's email address and the largest order for that customer. To do this, you can group the result set by the email\_address.

5. Write a SELECT statement that returns the name and discount percent of each product that has a unique discount percent. In other words, don't include products that have the same discount percent as another product.

Sort the results by the product name column.

- 6. Use a correlated subquery to return one row per customer, representing the customer's oldest order (the one with the earliest date). Each row should include these three columns: email address, order id, and order date.
- 7. Write an INSERT statement that adds this row to the Customers table:

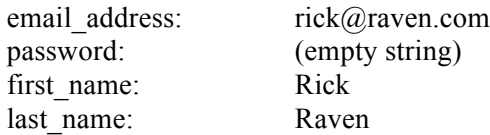

Use a column list for this statement.

- 8. Write an UPDATE statement that modifies the Customers table. Change the password column to "secret" for the customer with an email address of rick@raven.com.
- 9. Write an UPDATE statement that modifies the Customers table. Change the password column to "reset" for every customer in the table. If you get an error due to safe-update mode, you can add a LIMIT clause to update the first 100 rows of the table. (This should update all rows in the table.)
- 10. Open the script named create\_my\_guitar\_shop.sql that's in the mgs\_ex\_starts directory. Then, run this script. That should restore the data that's in the database.